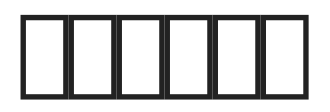

## 接口说明

- $\text{mm}$ http://domain.com/index.php?c=api&method=add\_category
- $\cdot$   $\Box$ POST

## $\prod$

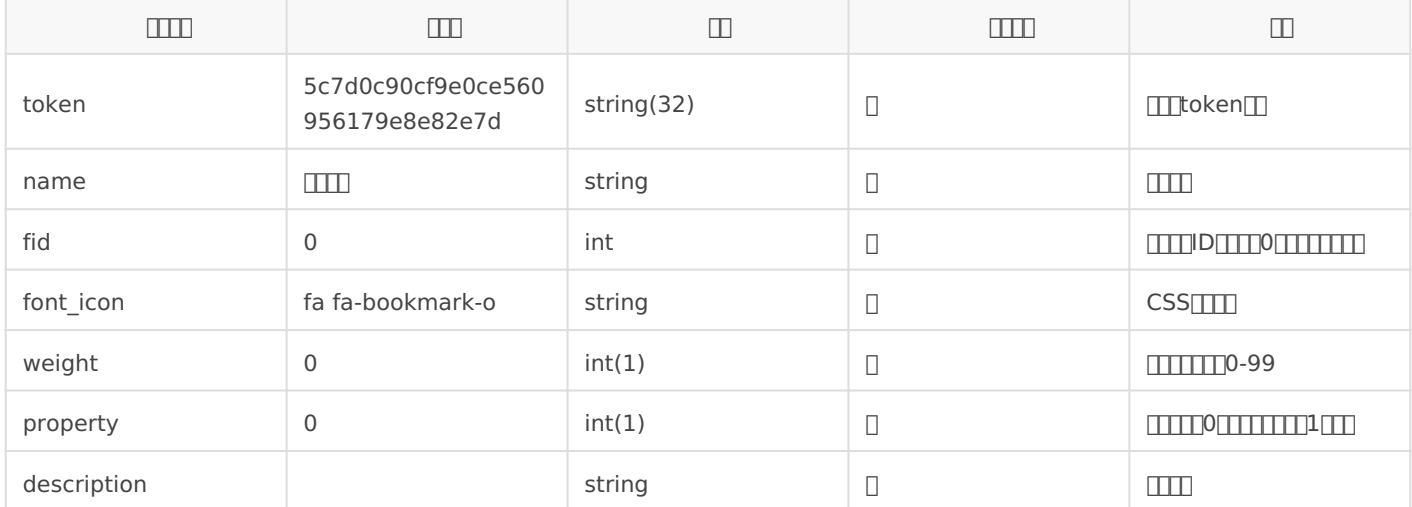

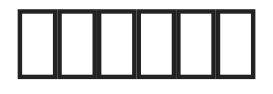

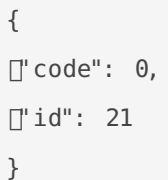

- code:响应状态码,0代表成功
- $\bullet$  id: $\square\square\square$ ID

## $\Box$

```
{
[]"code": -1000,
	"err_msg": "Categorie already exist!"
}
```
- $\bullet$  code: $\boxed{1}$
- $\bullet$  err\_msg: $\boxed{11}$

 $\Box$  #2 由 xiaoz 创建于 8 八月 2021 08:46:23 由 xiaoz 更新于 29 四月 2022 08:52:07